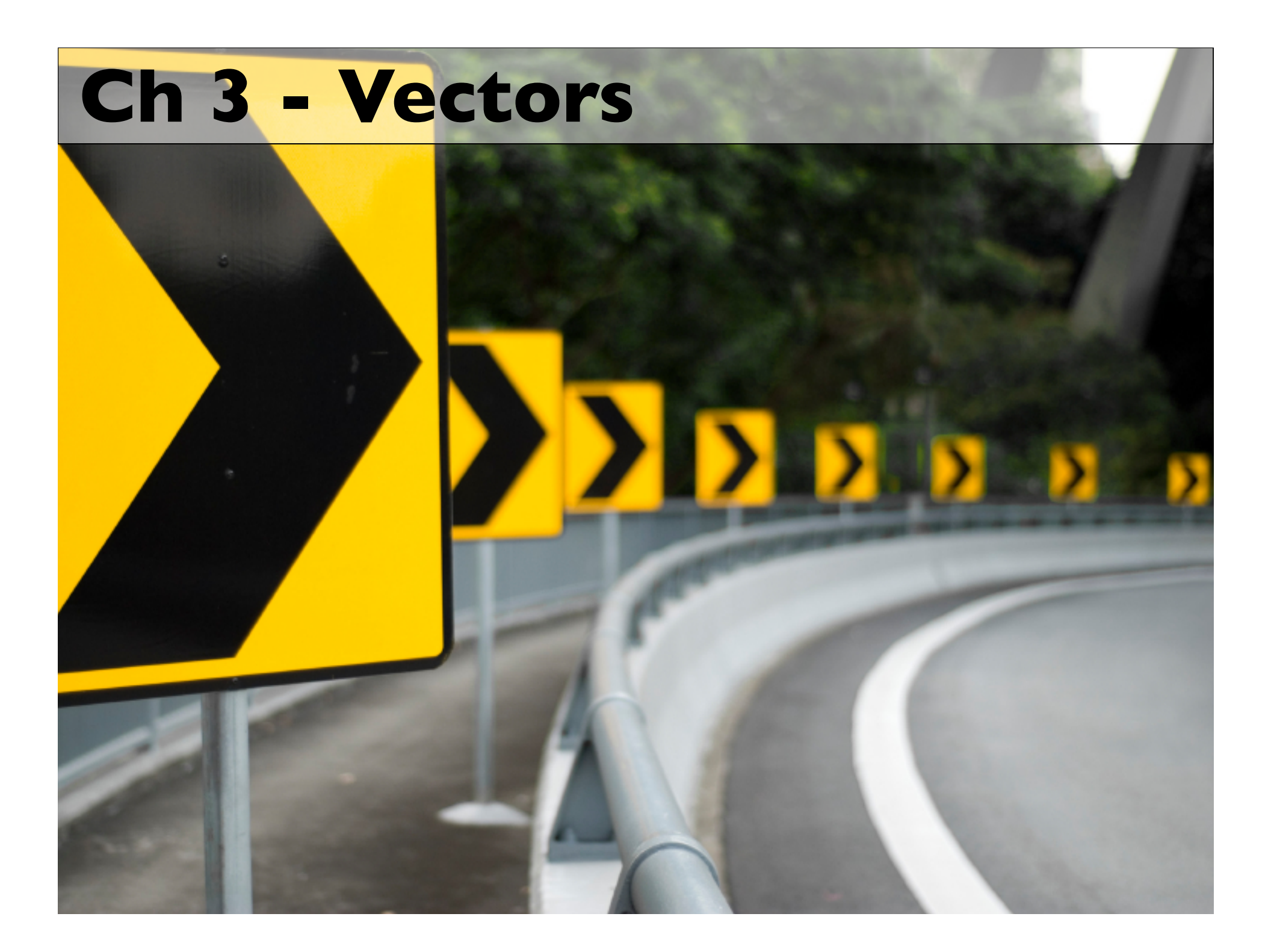

### **Vectors**

Vectors have two characteristics: magnitude, and direction; and we've talked about three kinds of vector quantities so far:

> displacement, *x* velocity, *v* acceleration, *a*

Up till now, we' ve considered very simple straight line motion, restricting ourselves to one-dimensional horizontal motion (in the **+***x* or **-***x* direction), or vertical motion (in the **+***y* or **-***y* direction). We need to expand our abilities now into additional dimensions...

## **Vectors – Graphical Analysis**

One way of analyzing 2-dimensional situations with vectors is by drawing the vector on paper, according to the following rules.

- length of line drawn is proportional to *magnitude* of vector quantity
- 2. direction that arrow points (relative to an Cartesian coordinate system) indicates *direction* of vector quantity.

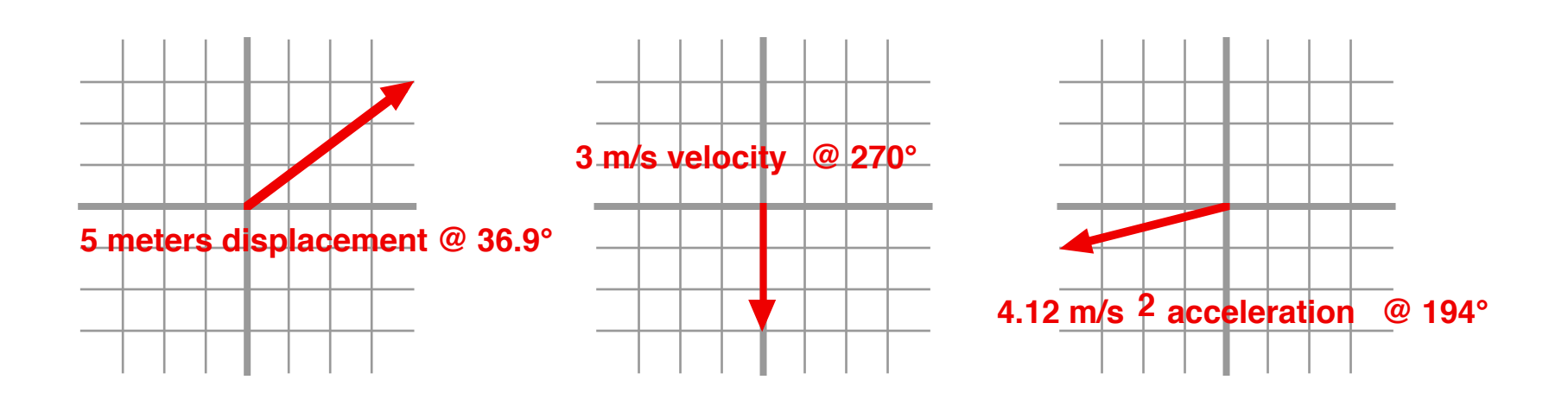

## **Vectors – Why?**

It turns out that there are *lots* of things we can use vectors for: adding vectors, for example, allows us to determine the combined effects of two different motions.

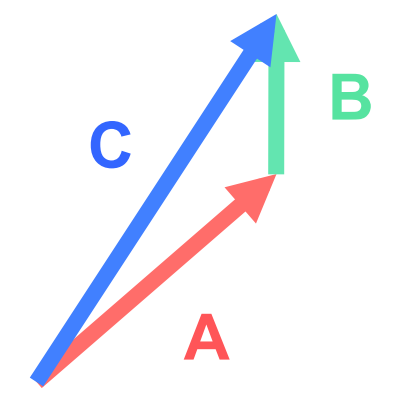

Adding two or more vectors *graphically* is accomplished by drawing the vectors such that the head (the arrow) of one vector is touching the tail of the next vector, in any order. The net, or *resultant* vector is found by drawing a line from the tail of the first vector to the head of the last vector.

#### $\overline{1}$  $\rightarrow$  $A +$  $\rightarrow$  $B =$  $\rightarrow$ **C**

### **Example 1 – Adding Vectors**

If I walk 6 blocks north from my house, and 8 blocks west, where do I end up relative to where I started?

This technique is called the "tip-totail" technique, or the "triangle" technique, of vector addition.

In order to actually determine our final answer here, we'd need to use a ruler & protractor to measure the magnitude and direction of the final, *resultant*, displacement.

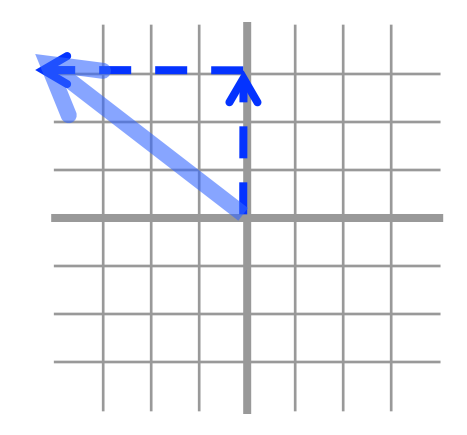

Measuring with a ruler & protractor, the displacement is:

*10 blocks, 140°*

## **Vector Subtraction?**

How would one go about graphically *subtracting* one vector from another?

 $\rightarrow$  $C =$  $\rightarrow$ **A** −  $\rightarrow$ 

A negative vector has the same magnitude, but points in the opposite direction. **A** 

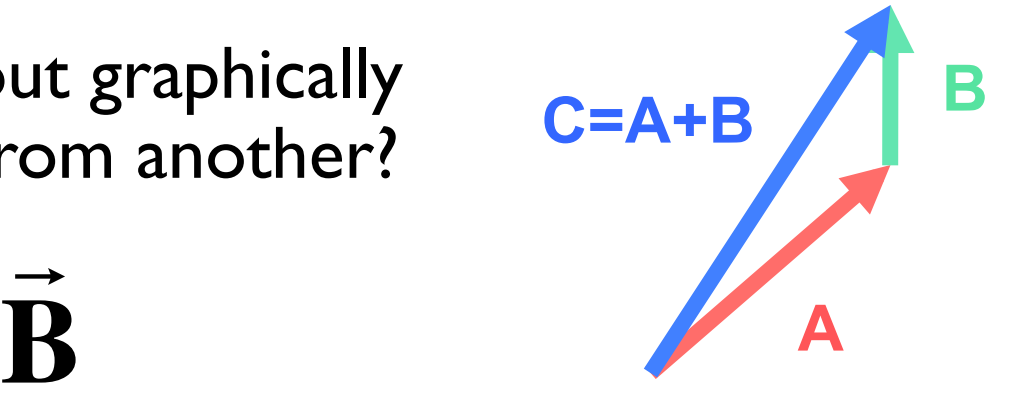

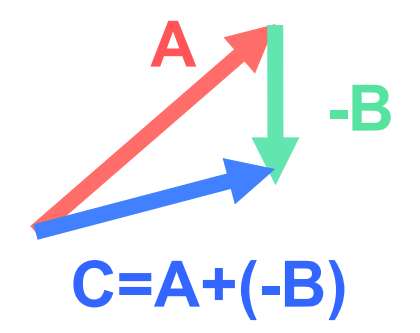

#### **Example 2 – Subtracting Vectors**

 $A = 3$  m/s North  $B = 2m/s$  East What is  $A + -B$  (magnitude & direction)?

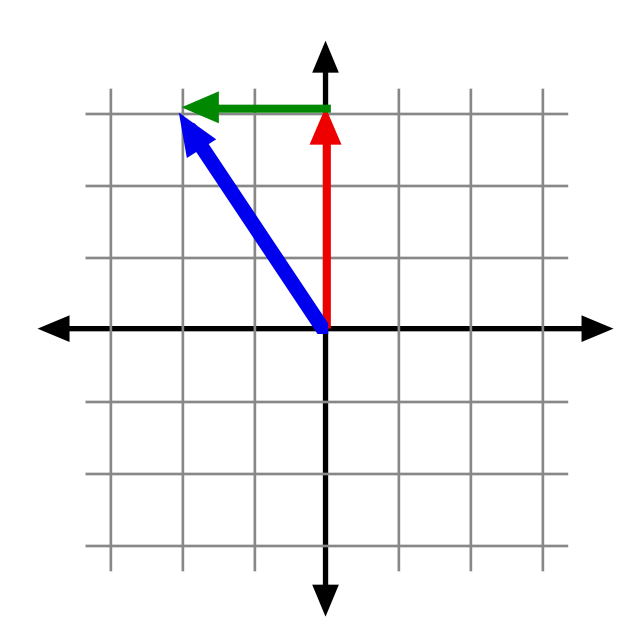

Measure the resultant vector to get your final answer, both magnitude (3-point-something m/s) and direction  $(\sim 120^\circ$  ?)

### **PI Problem**

What direction is the vector pointing in this problem?

- a. Southwest
- b. Southeast
- c. 36.9°
- d. -36.9°
- e. 323°
- f. 53.1° East of South

#### **Answer:**

Answers *b*, *d*, *e*, and *f* are all correct to some extent. The best answers are *d* and *e*.

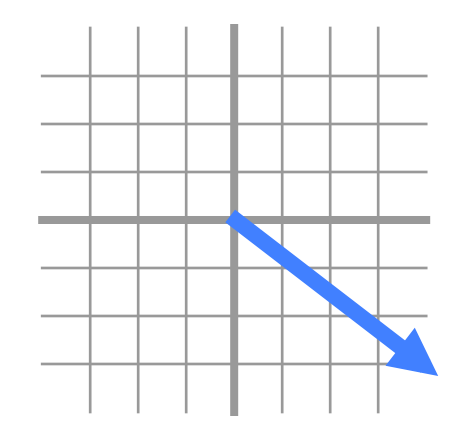

### **Other ways of adding vectors**

Obviously, graphical addition of vectors is cool for sketches, but measuring with a ruler and protractor isn't very precise when it comes to numeric solutions. For that, we have two slightly more complex, but incredibly useful, systems: the *polar-notation* system, and the *unit-vector* system.

### **Example 3 – Trig Review**

The vector **A** shown here is pointing at some angle *Ø* measured relative to the *x*-axis.

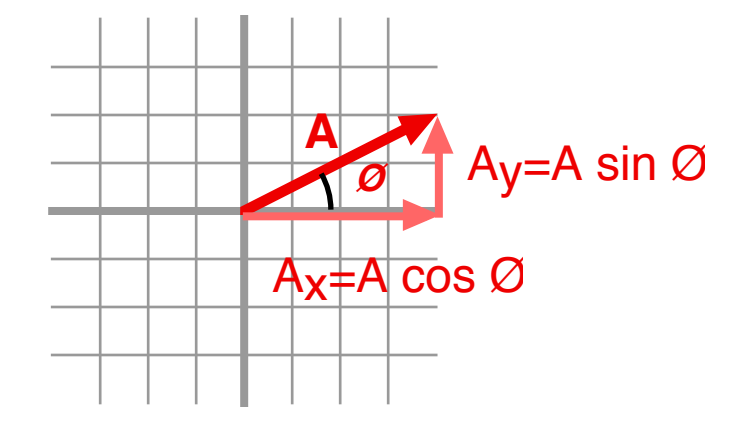

If we know A and *Ø*, how could we calculate  $A_x$  and  $A_y$ ?

If we knew  $A_x$  and  $A_y$ , how could we calculate A's magnitude and direction?

$$
A = \sqrt{A_x^2 + A_y^2}
$$
 and  $\tan \phi = \frac{A_y}{A_x}$ 

## **Polar Notation**

This system of describing a vector **A** in terms of its magnitude A, and its polar angle *Ø* is called *polar notation*. Angles are typically given relatively to East, or positive-x, and can be notated as follows:

> 4.47 m/s @ 26.6°  $4.47 \text{ m/s} \neq 26.6^{\circ}$

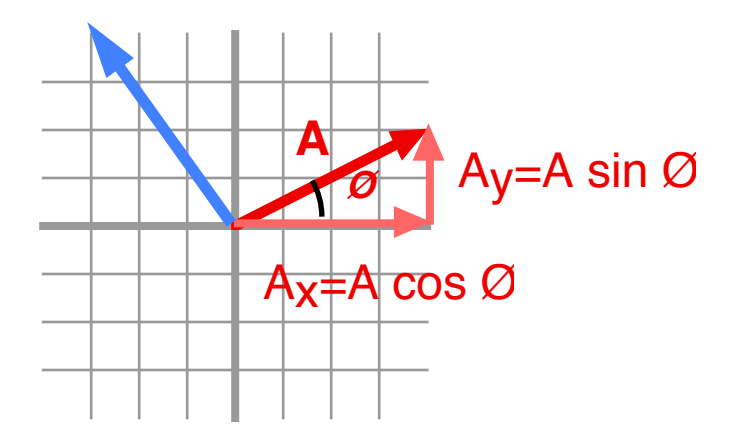

The blue vector would be written as...

5 m/s @ 126.9°

## **Adding Vectors in PolarNot**

Watch the process here:

The important thing to note here is the relationship<br>between all of the  $x$ components of the vectors, and all of the *y-*components of the vectors. ''P<br>∶

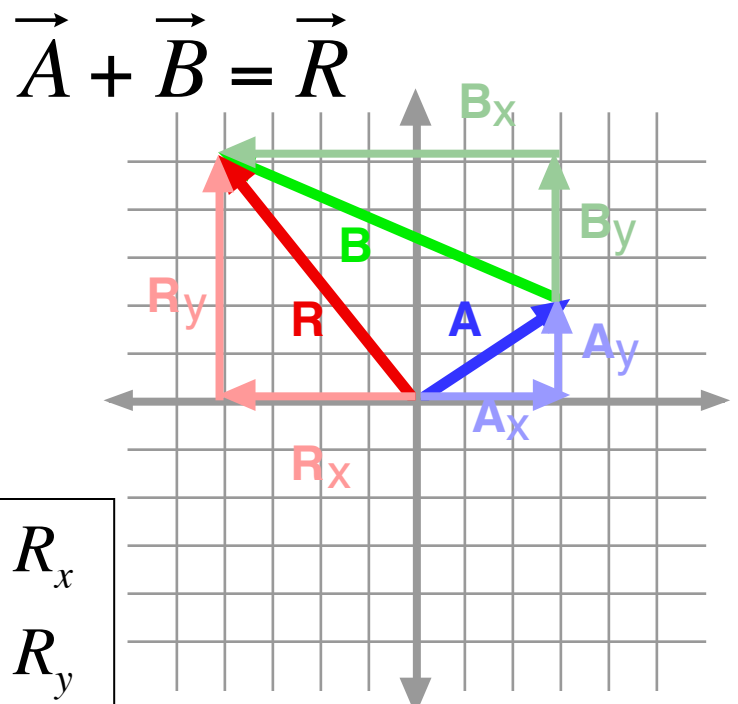

x - direction :  $A_x + B_x = R_x$ y - direction :  $A_y + B_y = R_y$ 

1. Sketch & label vectors

2. Find *x-* and *y***-** components of all vectors

3. Add *x***-**components together to get *x***-**component of

- Resultant. Do the same thing with the y-components.
- 4. Use Pythagorean theorem to get Resultant's magnitude
- 5. Use trig to get Resultant's direction

General Strategy: **General Strategy:**

#### **Example 4 – Polar Notation**

A tortoise crawls 10m SE, then 12m at 60° west of south.

- 1. Make a sketch of his journey.
- 2. Find components of each leg of trip
- 3. Calculate components of resultant
- 4. Calculate magnitude & direction of resultant

```
Solution:A_x = 7.07m,A_y = -7.07m
B_x = 10.4m, B_y = -6.00m
R_x = A_x + B_x = -3.3m, R_y = A_y + B_y = -13.07m
Use Pythagoras to get R=13.5m
Use tan<sup>-1</sup> to get 255°
```
# **Adding 2-D Vectors**

- § Graphically
- Polar Notation
	- split vectors into components
	- $\blacksquare$  add components separately
	- recombine component sums to get resultant magnitude and direction
- Unit Vector Notation

## **Unit Vectors**

Yet another way exists to designate, and calculate with, vectors: *unit vectors*. A unit vector is simply a vector along the *x-* or *y*axis that has a value of 1. The unit vector in the *x*-direction is given the label *i*, while the *y* direction unit vector is labelled *j* (sometimes with a carat ^ over the top of them).These unit vectors have a unit that matches whatever unit we're talking about (meters, m/s, m/s 2, or whatever).

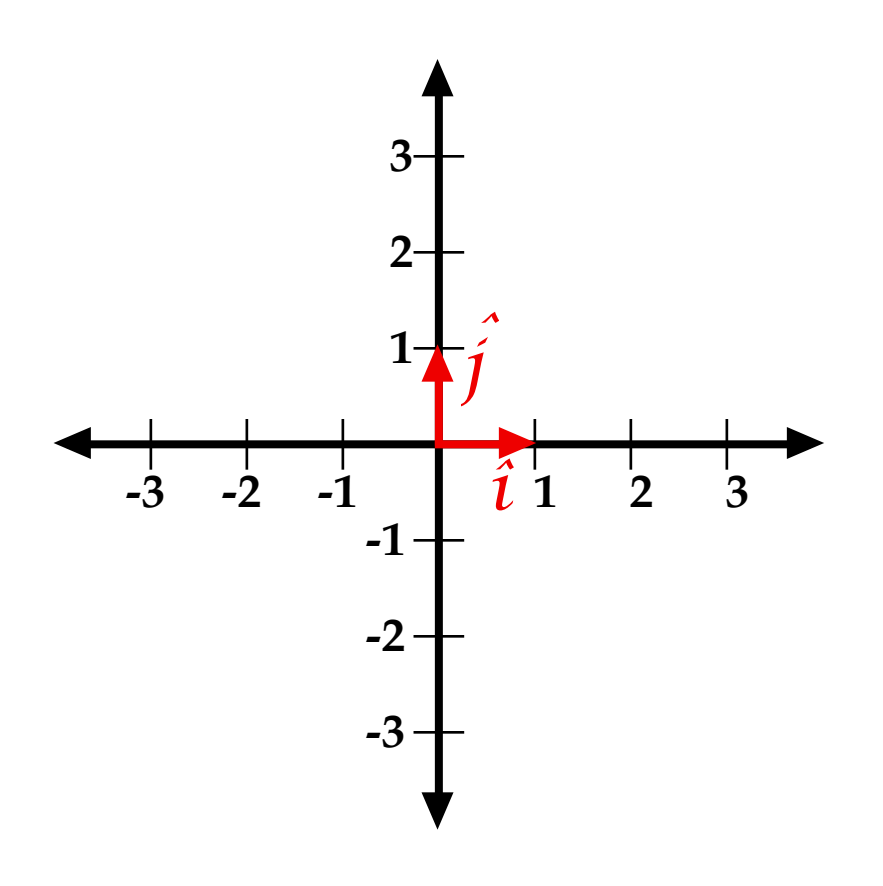

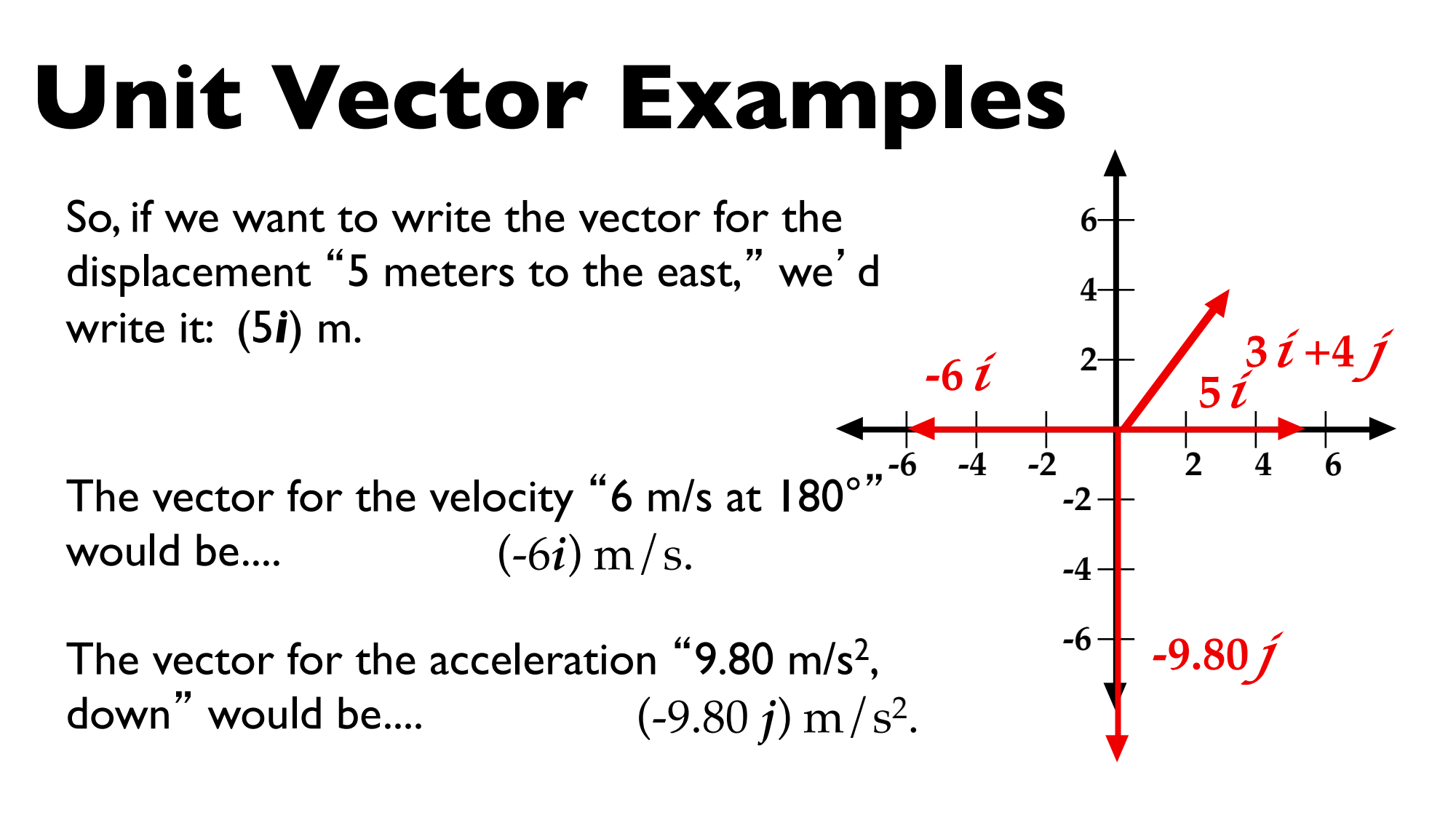

And the vector for the displacement "5 m at 53.1°" is .... (3*i*+4 *j*) m.

# **Why you love unit vectors**

The **very cool** thing about unit vectors is that we're essentially dealing with *components*: the *x*-component of the vector is given to you, and labeled with an *i*, while the *y*-component is there, and labeled with a *j*. So any vector addition doesn't require that the vector be split into components—it's already been *given* to you in components.

#### **Example 5 – Another tortoise**

#### A tortoise crawls(7.07*i*+ -7.07 *j*)m, then (-10.4 *i*+ -6.00 *j*)m.

- 1. Make a sketch of his journey.
- 2. Determine his displacement.

#### Solution:

 $(7.07i + -7.07j)$ m + (-10.4 *i* +-6.00 *j*)m

----------------------------

#### (-3.33*i* -13.07*j*)m

If you're lucky, you can leave it in that form and be done with it. Sometimes, you'll have to take those end vectors and convert them back into polar notation.

 $A^2 + B^2 = R^2$  $R = \sqrt{A^2 + B^2} = \sqrt{(-3.33)^2 + (-13.07)^2} = 13.50$ m  $\tan^{-1}($ 13.07  $\frac{(3.87)}{(3.33)}$  = 75.7° ... +180° = 256° **Converting from unit-vector to polar!** 

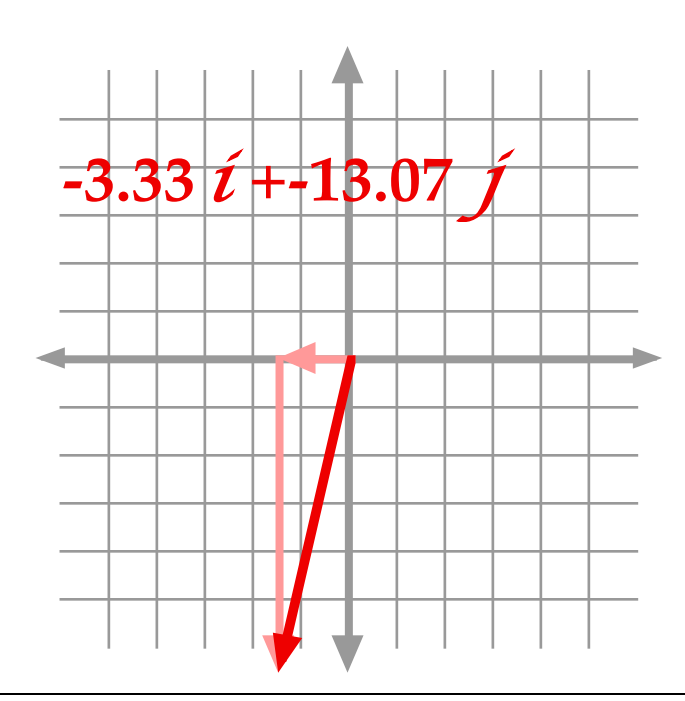

## **Ch 4 Preview**

Consider a projectile–a Nerf dart?–that is shot at some angle above the horizontal.

• How can we describe the dart's motion in the *horizontal* direction?

• How can we describe the dart's motion in the *vertical* direction?

• How can we combine our knowledge of these two situations to determine where the dart lands?